## **Les raccourcis claviers**

A l'aide du site suivant, <http://www.pcastuces.com/pratique/windows/clavier/>, compléter :

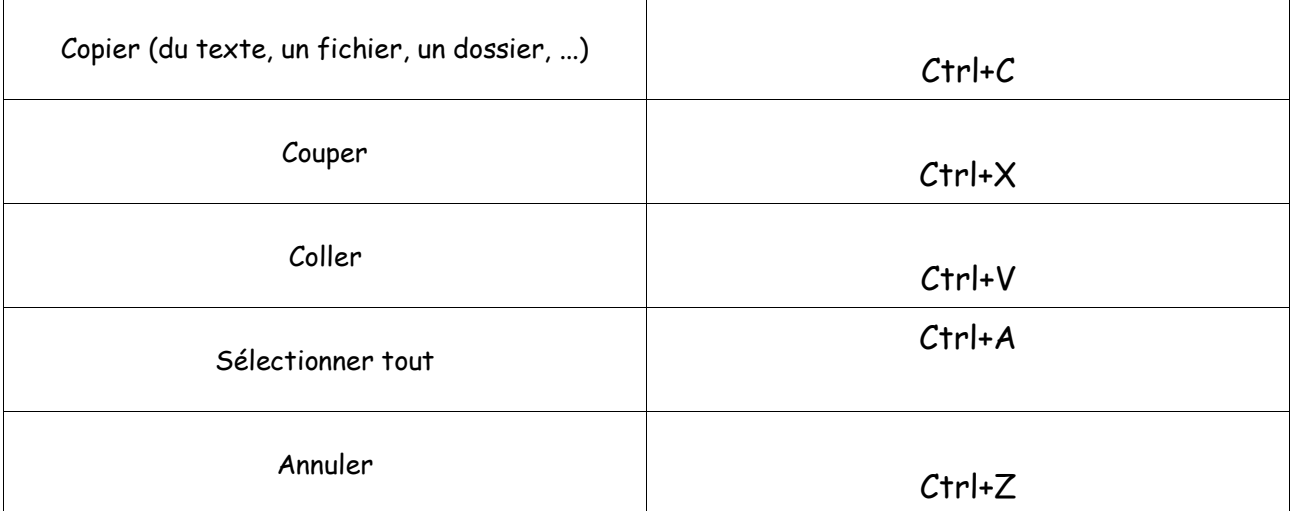

## **Sur un fichier, mail, texte… Les raccourcis basiques**

## **Sur l'ordinateur… La manipulation de fichiers et de dossiers**

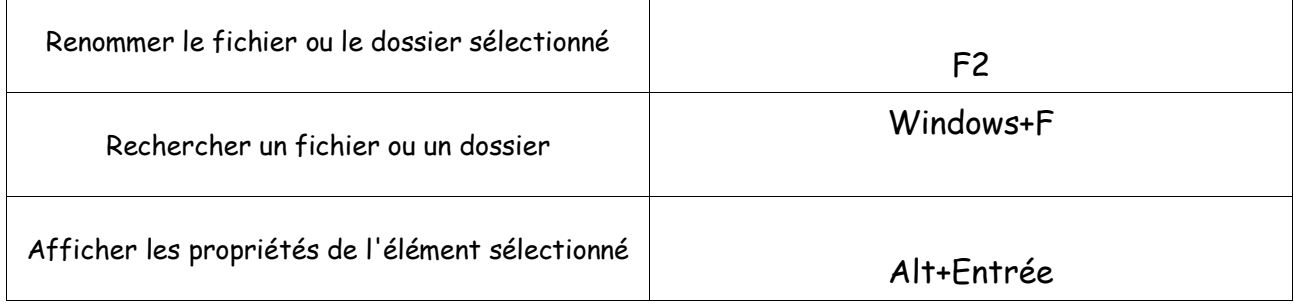

## **Sur l'ordinateur… la suite !!...La manipulation des fenêtres et des menus**

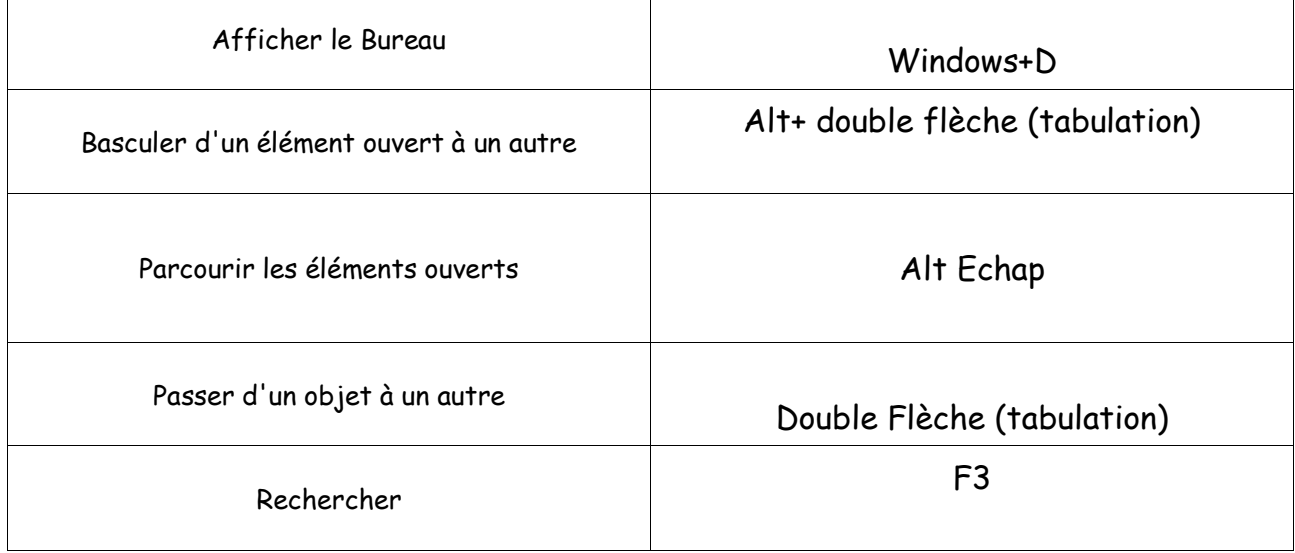